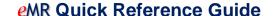

## Telehealth and recording in CHOC

If you are talking to your client using any kind of telehealth / videoconferencing equipment (Pexip, Skype etc.), please make sure that you are familiar with the following quick reference guide. There must be a video component to meet these requirements [i.e. does not include a normal phone call, use Audio (Telephone) – Clinician End].

## For all CHOC services (excluding Mental Health):

There are two options to choose:

Audiovisual – Clinician End: This method is when you video call your client from your office. Choose the
Setting Type of 'Community Health Setting' (even if you are currently working from home).

| 0 : 0 : 11 1          | 0.1                                             | 0.5.1                                                        |                             |
|-----------------------|-------------------------------------------------|--------------------------------------------------------------|-----------------------------|
| Service Delivery Mode | O In person                                     | C Email                                                      | O Au                        |
|                       | C Audio (Telephone) - Clinician End             | <ul> <li>Postal/ Courier Service</li> </ul>                  |                             |
|                       | No Client Contact - Case Conference             | <ul> <li>Audiovisual - Clinician End</li> </ul>              |                             |
|                       | No Client Contact - Case Planning & Review      | <ul> <li>Audiovisual - Patient End with clinician</li> </ul> |                             |
|                       | No Client Contact - Other (Client not available | Other Technology - NEC                                       |                             |
|                       |                                                 |                                                              |                             |
|                       |                                                 |                                                              |                             |
|                       |                                                 |                                                              |                             |
| Session Type          |                                                 | Setting Type Community H                                     | <mark>ealth Settin</mark> g |
|                       |                                                 |                                                              |                             |

• Audiovisual – Patient End with Clinician: This method is used when you are with the client in their home and are video calling another clinician at a remote location for a consult. Choose the Setting Type of 'Home'.

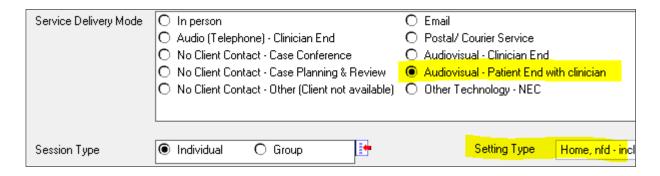

**DO NOT USE** Audiovisual – Patient End admin support – this is for rural and remote local health districts.

Link to Ministry of Health Service Delivery Mode definitions: Click here